# **DBIS ANWENDERWORKSHOP - BERICHT**

02.02.2020, Universitätsbibliothek Regensburg

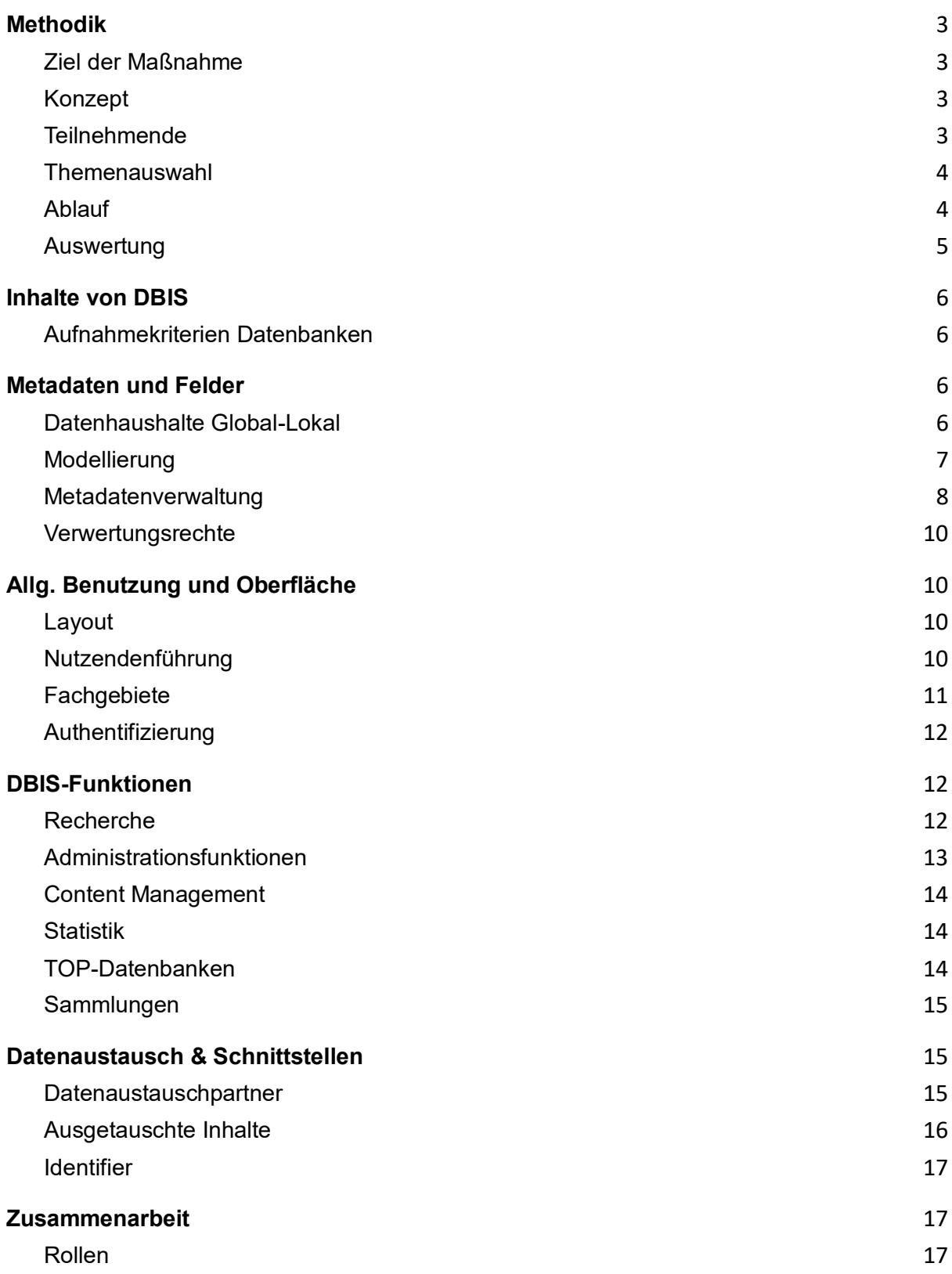

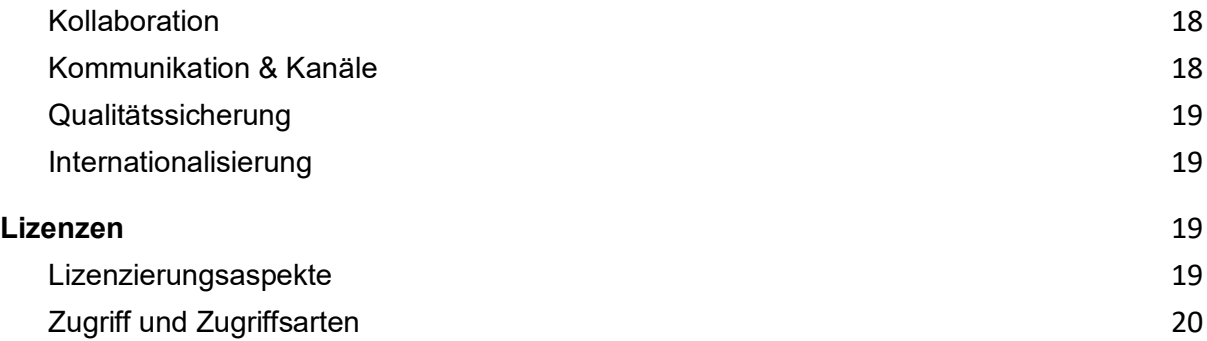

# <span id="page-2-0"></span>**Methodik**

Am 2.2.2021 wurde ein sechsstündiger, virtueller Workshop mit Vertreter:innen einzelner Anwenderbibliotheken durchgeführt, um gemeinsam Anforderungen für den Ausbau des Datenbank-Informationssystems ("DBIS") zu sammeln. Der folgende Abschnitt beschreibt zunächst Ziele, Struktur und Teilnehmende der Maßnahme.

# <span id="page-2-1"></span>**Ziel der Maßnahme**

Wie im DFG-Antrag ausgeführt, sollten im Anwenderworkshop möglichst vielfältige und zahlreiche Anforderungen der Anwendercommunity aufgenommen werden. Diese sollen später, zunächst ohne Wertung, Priorisierung oder Einschätzung der Machbarkeit, als Input für einen gesammelten Anforderungskatalog genutzt werden.

Zum einen sollte während der Maßnahme eine Revision der bisherigen Umsetzung erfolgen und dort aktuelle Mängel aufgedeckt werden. Zum anderen sollten aber auch bisher unbekannte Anforderungen exploriert werden, die in den vorigen Jahren des Betriebs nicht geäußert worden waren. Nicht zuletzt sollten auch gemeinsam mit den Vertreter:innen der Anwendereinrichtungen konzeptuelle Vorschläge zur Erfüllung dieser Anforderungen erarbeitet werden.

# <span id="page-2-2"></span>**Konzept**

Im Workshop sollten moderierte Kleingruppen mit Vertreter:innen der Anwendereinrichtungen über unterschiedliche Facetten von DBIS diskutieren. Die Themen waren nur grob vorgegeben und die zugehörigen Fragen möglichst offen formuliert, um genügend Selbstbestimmung der Teilnehmenden ("TN") zuzulassen. Die Moderation erfolgte pro Gruppe jeweils durch ein DBIS-Projektmitglied und war informell gestaltet, um den TN viel Spielraum zu lassen. Szenarien für eine Intervention waren ggf. nur das starke Abschweifen der Diskussion, das Kapern der Runde durch Vielredner:innen, oder das "Einschlafen" der Diskussion. Für letzteren Fall wurden die Moderator:innen mit vorbereiteten Moderationskarten ausgestattet, mit denen sie die Diskussion behutsam auf für das Projektteam relevante Punkte lenken konnten.

Im Kontext der COVID-19-Pandemie konnte der Workshop nur als virtuelle Veranstaltung stattfinden. Hierfür wurde das Telekonferenzsystem "Zoom" genutzt und die digitale Flipchart "Conceptboard".

## <span id="page-2-3"></span>**Teilnehmende**

Um in den TN ein möglichst breites Spektrum an Meinungen und Bedürfnissen widerzuspiegeln, wurde auf eine diverse Zusammensetzung geachtet. Es wurden beispielsweise Vertreter:innen unterschiedlicher Bibliotheksformen (z.B. Landesbibliotheken, Spezialbibliotheken, Hochschulbibliotheken) oder Herkunftsländer (z.B. Deutschland, Österreich und Schweiz) zu einer Teilnahme eingeladen. Die im DFG-Antrag beschriebene Abbildung von Lizenzen der Fachinformationsdienste für die Wissenschaft ("FID") wurde im TN-Kreis durch Einladungen an mehrere Vertreter:innen aus dem Kompetenzzentrum für Lizenzierung ("KfL") sowie einer weiteren Vertreterin aus einer FID-Einrichtung berücksichtigt. Zunächst wurde über die Mailingliste der Anwenderbibliotheken ein Gesuch nach Freiwilligen für den Workshop veröffentlicht. Es meldeten sich 31 Freiwillige, aus denen 15 TN vom DBIS-Team ausgewählt wurden. Hier wurde auf eine diverse Verteilung der TN geachtet, um möglichst unterschiedliche Perspektiven und Aspekte abzudecken. Im Vorfeld mussten zwei Teilnehmende ihre Teilnahme zurückziehen, die durch geeignete, nachrückende TN ersetzt wurden. Das KfL wurde direkt angeschrieben, wobei ihnen die Teilnahme einer oder mehrerer Personen angeboten wurde. Aus dem KfL kamen 3 TN hinzu.

#### <span id="page-3-0"></span>**Themenauswahl**

Kandidaten der zu diskutierenden Themen wurden in erster Linie aus dem DFG-Antrag extrahiert. Ebenfalls wurde der Funktionskatalog der bestehenden Lösung konsultiert sowie Dokumente mit bisher gesammelten Desideraten. Nicht zuletzt wurden auch Support-E-Mails mit gemeldeten Problemen und die bisherigen Erfahrungen der Mitglieder des DBIS-Teams berücksichtigt.

In einer gemeinsamen Diskussion wurden zunächst für den Workshop irrelevante Themen identifiziert und aus der Themenliste entfernt. Die übrigen Punkte wurden vom Team in drei Kategorien gruppiert und aus jeder Kategorie die vier Themen mit der höchsten Relevanz ausgewählt. Für jedes der 12 Themen wurde eine Fragestellung definiert, die dann von einer Arbeitsgruppe diskutiert werden konnte. Bei sehr abstrakten Fragestellungen wurden Zusatzinformationen wie Beispiele ergänzt, die den TN die Fragestellung verdeutlichen sollten.

Im Vorfeld wurde vom Team bestimmt, welche TN sich zur Beantwortung welcher Frage am besten eigneten. Es wurden Kleingruppen gebildet, die möglichst unterschiedliche Perspektiven auf die diskutierten Sachverhalte vertreten würden. Die Themen- und Gruppenzuordnung wurde den TN mehrere Wochen vor dem Workshop gemeinsam mit dem Ablaufplan per E-Mail zugesandt.

Nicht zuletzt erhielten TN auch selbst die Möglichkeit, eigene Interessen in einem dedizierten Themenblock während des Workshops mit einzubringen.

## <span id="page-3-1"></span>**Ablauf**

Der Workshop wurde mit einer kurzen Begrüßungsrunde und Präsentationen zum Zweck der Maßnahme begonnen. Anschließend wurde den TN eine Einführung für "Conceptboard" gegeben, ein digitales, geteiltes Flipchart, auf dem die kollaborativen Gruppenarbeiten durchgeführt wurden. In einer kurzen Warmup-Einheit konnten TN sowohl Erfahrung mit dem Tool sammeln, als auch in eine kreative und offene Grundstimmung kommen.

Anschließend wurde in drei 45-minütigen Themenblöcken jeweils ein bestimmtes Oberthema bearbeitet. In parallelen Kleingruppenarbeiten mit vier TN und einer moderierenden Person wurde jeweils eine Facette dieses Oberthemas 30 Minuten lang diskutiert und die Ergebnisse in einem Schaubild auf digitalen Post-its festgehalten. Im Plenum wurden von jeder Gruppe in einer kurzen, etwa dreiminütigen Präsentation die wichtigsten Ergebnisse der Arbeit vorgestellt. Aus Zeitgründen konnte keine offene Diskussion über die Ergebnisse geführt werden, stattdessen wurden die TN angehalten, ihre Meinungen und ergänzende Punkte über die Kommentarfunktion auf den Schaubildern der anderen Diskussionsgruppen zu ergänzen.

Während des Workshops durften TN auf einer "Ideenzone" ihre eigenen Ideen für Diskussionen festhalten. Nach den drei thematisch vorbestimmten Aufgabenblöcken wurden per Punktevergabe gemeinsam die von den TN eingebrachten Themen mit höchster Relevanz bestimmt und in einem offenen Diskussionsblock methodisch analog zu den vorbelegten Themenblöcken abgehandelt.

Abschließend wurde den TN in einer kurzen Präsentation ein Ausblick auf die weitere Bearbeitung der Workshop-Ergebnisse aufgezeigt und die TN verabschiedet. Die TN erhielten neben einer Teilnahmebestätigung ebenfalls einen vollen Abzug der digitalen Flipcharts. In der Community wurde ein anonymisierter Abzug des Conceptboard geteilt, um Personen, die keine Möglichkeit zur Teilnahme erhalten hatten, eine Möglichkeit zu geben, ihre Meinungen mit einzubringen.

#### <span id="page-4-0"></span>**Auswertung**

Die Aussagen auf den digitalen Flipcharts wurden extrahiert, enthaltene Konzepte kodiert und von Mitgliedern des Projektteams in einer Card-Sorting-Sitzung geclustert. Die thematischen Cluster lieferten die Struktur für dieses Ergebnisdokument.

# <span id="page-5-0"></span>**Inhalte von DBIS**

#### <span id="page-5-1"></span>**Aufnahmekriterien Datenbanken**

Die TN hatten Schwierigkeiten genau abzugrenzen, welche **Typen von Sammlunge**n und Datenbanken für eine Aufnahme in DBIS qualifiziert sind (z.B. "*Sind wissenschaftliche Blogs erlaubt*?", "*keine opacs - warum nicht?*", "*wissenschaftliche Webseiten?*"...). Lediglich "Verkaufsplattformen" seien generell ausgeschlossen. Allgemein wurde ein Katalog von Eigenschaften beschrieben, der typischerweise in DBIS-Einträgen zu finden ist: **Fachlich geprüfte Qualität** ("*peer-reviewte Publikationen*"), **hoher Umfang** und **Aktualität**  ("*Suchfunktion Umfang Regelmäßige Pflege*") zeichneten eine angemessene Datenbank in DBIS aus. Ebenfalls verfügten angemessene Einträge typischerweise über **Such-** und **Filtermöglichkeiten** ihrer Inhalte. Die Anforderung der **Wissenschaftlichkeit** wurde mehrfach referenziert, erfuhr allerdings auch Kritik an ihrer **schweren Quantifizierbarkeit** ("*Was heißt wissenschaftlich?*"). Zudem wurde angemerkt, dass für Forschende u.U. auch "**unwissenschaftliche Quellen** [...] relevant sein" können.

Die TN lobten die **Flexibilität** der Aufnahmekriterien, mit der beispielsweise "nützliche Sondersituationen" bedient werden könnten ("*ja, wieterhin [sic] bitte*"). Die Möglichkeit, **institutsspezifisch** bestimmen zu können, welche der globalen Datenbanken für die eigene Sicht aufgenommen werden, unterstützt diesen Aspekt ("*Wenn es gute Möglichkeiten gibt zu entscheiden, was in die eigene Sicht soll.*"). Andererseits wurde aber auch mehr **Konsistenz**  bei den Aufnahmen gefordert ("*Teilweise werden E-Book Pakete als digitale Sammlungen eingetragen. Da sollte es eine genaue Abstimmung egebn*").

Ungeklärt blieb, wer die **ultimative Autorität** in Fragen der Angemessenheit von Einträgen halten solle ("*Wer beurteilt damit Wissenschaftlichkeit?*", "*Wer sollte sowas entscheiden dürfen?*"). Ein TN schlug Administrator:innen für diese Rolle vor.

Die TN plädierten dafür, auch **zeitgemäße Sammlungsformate**, z.B. Blogs, in DBIS zuzulassen ("*Definitiv. Es hat sich seit Beginn von DBIS das Angebot im Internet ja auch geändert. Blogs gab es damals noch nicht so.*"). Ebenfalls wurde angeregt, dass **Endnutzende Feedback** zu **Datenbanken** hinterlassen können sollten ("*Könnte man die Einträge auch kommentieren (lassen), sodass kritische Sichten [sic] auf die Einträge erkennbar werden.*").

# <span id="page-5-2"></span>**Metadaten und Felder**

## <span id="page-5-3"></span>**Datenhaushalte Global-Lokal**

Die TN sprachen sich weiterhin für eine Aufteilung der Metadaten in **übergreifende, globale**  und **institutseigene, lokale** Daten aus ("*Trennung weiterhin wichtig und sinnvoll*"). Die globalen Daten seien nützlich, um den "**Anker**" der Datenbank zu erhalten. Im mentalen Modell der TN **erweitern die lokalen Daten die globalen Daten** um individuelle Felder ("*modular eigenes anhängen ohne Globale Daten zu verändern*"). Dies zeigt sich auch darin, dass viele übergreifend gültigen Felder **eher dem globalen Eintrag, als dem lokalen Beitrag zugesprochen** werden, bspw. "Verlag", "Zugriffsdaten" und "Lizenzinformationen". Kritisiert wurde jedoch, dass **lokale Einträge die globalen in bestimmten Fällen nicht vollständig überschreiben, sondern erweitern sollten** ("*ich möchte auf die Kategorie "Benutzerhinweise"* 

*Global und Lokal hinweisen. Zur Zeit kann diese Kategorie bei lokal nicht ordentlich genutzt werden, da man Informationen die bei Global eingetragen sind nicht mehr angezeigt bekommt, wenn man Infos bei den lokalen Benutzerhinweisen hinterlegen würde. Also zur Zeit ist dieses Feld praktisch nicht benutzbar.*") Es wurde angemerkt, dass von deren "**Nachnutzung**" auch andere Institutionen profitieren könnten. Allgemein wurde bei den Feldnamen für globale und lokale Felder eine **einheitliche Benennung** gefordert ("*Felder in lokal und global gleich nennen und auch genauso in der Benutzeransicht*").

Bezüglich des **globalen Datenschatzes** wurde bemängelt, dass häufig fälschlicherweise **lokale Änderungen global** ausgeführt würden ("*Problem: Globale Daten werden geändert, die nicht für alle gelten*"). Zur Lösung des Problems wurden **deutliche Hinweise bei kritischen Operationen**, beispielsweise bei globalen Löschungen, gewünscht ("*Warnhinweis ebei [sic] kritischen Änderungen wären wünschenswert (z.B. bei globalen Löschungen)*"). Ferner wurde eine stärkere **Reglementierung** und **Qualitätskontrolle** beim Eintrag von globalen Daten gefordert ("*Mehr Regelungen / Verbindlichkeiten für globale Einträgen [sic] zur Qualitätskontrolle*").

Für den **lokalen Datenschatz** einer Institution wurde, wie bereits ausgeführt, eine möglichst **flexible, individuelle Feldervergabe** gewünscht. Auch die Community wünschte sich hier die Möglichkeit, ein **institutionsspezifisches, frei belegbares Feld** für eigene Hinweise ("*Eigene Sammlung anlegen: ein weiteres Feld für eigene Eintragungen in der Mitte. Z.B. für Kurzinfo zum Inhalt der Datenbank.*"). Lokale Felder sollten zudem **durchsuchbar** sein ("*alle lokalen Felder auch druchsuchbar [sic] machen*", "*Lokale Felder werden aktuell derzeit genutzt, um Suche zu verbessern* ").

# <span id="page-6-0"></span>**Modellierung**

Von TN wurden diverse Vorschläge zur **Verbesserung des Datenmodells** in DBIS erbracht. Zunächst wurde gefordert, das **Inhaltsfeld von Freitext in strukturierte Metadaten**  umzuwandeln. Ebenfalls wurde vorgeschlagen, die Felder "**Signatur/ISSN/ISBN**" und "**Verlag**" aus dem globalen Datenschatz zu übernehmen, anstatt diese lokal zu definieren. TN wünschten sich auch die Möglichkeit zur **Empfehlung ähnlicher Datenbanken**, bspw. als lokales Feld ("*Verknüpfung oder Hinweis zu ähnlichen Datenbanken*"), sowie die Abbildung von **Teilprodukten** von Datenbanken ("*Permalinks zu Teilprodukten*", "*Abbildung von Paketen innerhalb Datenbanken?!*", "*Abbildung von 'Teildatenbanken'*", "*Verknüpfung von Teildatenbanken*"). Ferner wurde eine **Überarbeitung des Zugriffsmodells** gewünscht, um **Dubletten** zu vermeiden ("*Obereintrag-> daran angehängt die verschiedenen Zugriffsmodalitäten*", "*Bei Oxford Datenbanken mussten wir an sechs versch. Posten anhängen, um unsere Lizenzen zu zeigen (überfordert die Endnutzenden). Umgekehrt gibt es z.B. Juris nur einmal und wie verlinken wir dann unsere einzelnen lizenzierten Module?* "). Die Community ergänzte, dass es auch notwendig wäre, mehrere Zugänge für einen Eintrag eintragen zu können ("*Admin: bei den lokalen Eintragungen wünsche ich mir ein Feld bei Hinweis einer weiteren URL-Adresse, sichtbar in der Ansicht* ").

Zusätzlich wurden weitere Felder für Einträge gefordert:

- **Versions-/ Bearbeitungsgeschichte**
- **Nutzungsbedingungen**
- **URL-Links**
- **Nachweis von besitzenden Bibliotheken**
- **Weitere Lizenzinformationen**
- **Schlagwörter**
- **ZDB-ID**
- **Regionen**
- **Früher u.d.T.**

Für Felder mit einem vorbestimmten Eingabebereich, beispielsweise "**Datenbanktyp**" wurde eine **Erweiterung des Wertebereichs** vorgeschlagen ("*Sammlung von Erweiterungsbedarf, z. B. bei Datenbank-Typen*", "*Volltext Bibliographien Normen*").

Es wurde vorgeschlagen, ein **mehrschichtiges Datenmodell** zu erarbeiten, das - je nach Berechtigungsstufe der Anfragenden- unterschiedliche Felder ergänzt ("*Erweitertes Datenmodell: wer sieht welche Daten (Schichten-Modell) z.B. bei Lizenzinformationen*").

#### <span id="page-7-0"></span>**Metadatenverwaltung**

Bezüglich der **Anlage** und **Bearbeitung** der in DBIS enthaltenen Metadaten wurden zahlreiche Vorschläge von Seiten der TN eingebracht.

Bei der Anlage von Daten in DBIS wurde eine bessere **Nutzendenführung durch den Anlageprozess** gefordert. Zum einen soll der **Anlageprozess schrittweise** bearbeitet werden ("*Modularer Eintragungsprozess/ in Schritten/ thematisch Bündlen [sic]*") und automatisch eine **englische Übersetzung der Inhalte** gefordert werden ("*ja genau. vielleicht in diesem Zusammenhang auch klären, dass beim Anlegen einer neuen Datenbank gleich ein englischer Text erstellt wird.* "). Zum anderen sollen unterschiedliche **Hilfestellungen** geboten werden, beispielsweise eine **Checkliste zum Ausfüllen** ("*Eine Checkliste wäre hilfreich beim Ausfüllen - > benutzerfreundlicher* ") oder die Möglichkeit zur **Rückfrage an Kolleg:innen** oder eine **Zentralredaktion** ("*Zentralredaktion (ZDB) -> zentriertes Wissen, Hilfestellung*", "*Input von anderen Einrichtung*", "*Gegenseitige Kontrolle -> Entscheidungen treffen -> Hilfestellung/ zusätzliche Informationen*"). Generell wurde häufig der Bedarf nach **Qualitätskontrolle**  geäußert, beispielsweise in Form der **Kontrolle durch Kolleg:innen** ("*Gegenseitige Kontrolle -> Entscheidungen treffen -> Hilfestellung/ zusätzliche Informationen*") und der **automatisierten Erkennung von Dubletten** vor der Anlage ("*Wunsch: Warnung vor dem Eintrag von Dubletten*"). Auch die **Kontrolle durch eine Zentralredaktion** wurde aufgeführt, jedoch auch als "unflexibel" und "aufwendig" bewertet. Stattdessen wurde viel Wert auf eine **gute Zusammenarbeit** der einzelnen Einrichtungen gelegt ("*Kollaboratives Arbeiten*"), die es durch entsprechende Features, wie eine **Aktivitätsleiste**, oder **Mail-Benachrichtigungen** zu unterstützen gelte ("*Automatisierung / Benachrichtigung per E-Mail* ", "*Informationen auf der DBIS Sicht direkt/ Nachrichtenleiste* "). Ein weiterer Punkt, der von TN eingebracht wurde, war der automatisierte **Datenimport aus ZDB**, oder **hochgeladenen PDFs** ("*PDF-Upload, um Inhalte einzupflegen (z.B. welche Teile der DB lizenziert)*")**.**

Bezüglich des Prozesses zur **Pflege von Datenbanken** wurden ähnliche Wünsche und Vorschläge von den TN geäußert. Bezüglich des Kollaborationsmodells sollten **Änderungen durch alle Anwender möglich sein**, aber im besten Fall **durch qualifizierte Fachexpert:innen gegengeprüft** werden können ("*Änderungen sollen durch alle möglich sein, aber ein Ansprechpartner soll Überblick haben (Qualitätskontrolle)*"). Hierbei sei es jedoch wichtig, klare, **fachliche Verantwortlichkeiten festzulegen** ("*Verantwortlichkeiten für Fachgebiete ggf. festlegen*", "*Ansprechpartner wie bei EZB Paketen*", "*Veranwortlichkeiten [sic] sollten Weiterleitung auf FID-Seite besser festgelegt werden --> Entscheidung aus E-Mail Diskussionen*"). Generell sollten bei **Änderungen an globalen Daten potentiell betroffene Anwender:innen informiert** werden, um in Reaktion auf die Änderung Anpassungen durchzuführen ("*Wenn man wüsste, wer was ändert an globalen Daten und welche Anschlusstätigkeiten zu erledigen sind (z.B. ZDB-Änderungen weitergeben)*"). Diesen Informationsfluss bei "Lizenzänderungen" und "Änderungen von Daten in DBen" weiterhin über eine **Mailingliste** durchzuführen sei weiterhin "gewünscht und sinnvoll", es sei aber wichtig, die Daten **zielgerichtet über thematische, fachspezifische Mailinglisten** zu verteilen, anstatt einen Hauptverteiler mit Nachrichten zu fluten ("*Problem mit den generellen Änderungsmails gesonderte Mailinglisten mit Hinweisen/Änderungen nach Fachgebiet*", "*Änderungen werden über E-Mail kommuniziert und man muss alle EMails durchgehen*"). "**Lizenzänderungen**" seien hierbei ein **typisches Bearbeitungsszenario**. Es wurde ebenfalls angemerkt, dass Änderungen, statt in einzelnen, asynchron versandten Mails, als **gesammelter Report** gemeldet werden könnten ("*Mailinglisten Mails gesammelt empfangen, nicht alle verstreut über den Tag*"). Allgemein sei es wichtig, Institutionen und Personen, die Daten aus DBIS beziehen über **Aktualisierungen der Daten zu informieren** ("*wie kann sicher gestellt werden, dass Aktualisierung mitgeliefert werden*"). Die **Benutzungsfreundlichkeit** bei der Bearbeitung von Datenbanken sei zudem weiter zu verbessern: Zum einen müssen **kritische Operationen** ausreichend vor versehentlicher Ausführung geschützt werden ("*Warnhinweise bei kritischen Änderungen wären wünschenswert (z.B. bei globalen Löschungen)*"), zum anderen sei die bisherige Eingabe von HTML-Quelltext zu vermeiden und ggf. ein **WYSIWYG-Editor** zu bevorzugen ("*Formatierung HTML schwierig Wordbasiert (mit HTML im Hintergrund) wäre einfacher*", "*Kein HTML-Code mehr -> Editor* "). Ebenfalls wurde bemängelt, dass manche Felder in ihrer Größe **nicht an den absehbaren Umfang der Antworten angepasst** waren ("*haben wir lokal noch eingetragen, aber Feld oft zu klein, wenn es mehrere Institute sind*"). Es wurde auch eine Möglichkeit gewünscht, **zur eigenen Institution zugehörige Einträge als Übersicht** anzuzeigen ("*Eine Übersicht über die eigenen Einträge erleichtert die notwendige Aktuelisierung [sic]*"). Ferner wurde gefordert, über **Automatisierung** zeitaufwendige und einfache Aufgaben, beispielsweise das **Prüfen fehlerhafter Links**, zu übernehmen ("*Linkchecker nicht funktionierende DBen ausfiltern ggf. mit automatischer Information an Anbieter* "). Ebenfalls wurde ein gefordert, **automatisiert eine entsprechende Information anzuzeigen**, sofern eine Datenbank einen **Linkresolver**  integriert ("*Voreinstellung zum Anklicken, wenn Linkresolver (z.B. SFX) in der vorliegenden Datenbank eingebunden sind*"). Die Community ergänzte, dass das System im **Optimalfall den Link für den Resolver automatisch erstellt** ("*Also nur einen Haken bei einer DAtenban ksetzen [sic] und es wird austomatisch [sic] der SFX-Button mit dem Text / Link der weiligen [sic] Bibliothek eingefügt. Fände ich Klasse und spart Pflegearbeit* ").

Das Thema **Qualitätskontrolle** durchsetzt die meisten Beiträge der TN zur Bearbeitung von Metadaten. Die Kontrolle solle zum einen **kollegial und demokratisch** erfolgen ("*Veranwortlichkeiten sollten Weiterleitung auf FID-Seite besser festgelegt werden --> Entscheidung aus E-Mail Diskussionen* "). Bei Unstimmigkeiten oder Unklarheiten sei die kollaborative Arbeit zum anderen bedarfsgerecht durch die **Konsultation von fachlichen Ansprechpartner:innen** zu unterstützen ("*Änderungen sollen durch alle möglich sein, aber ein Ansprechpartner soll Überblick haben (Qualitätskontrolle)* ").

# <span id="page-9-0"></span>**Verwertungsrechte**

Die TN waren sich bzgl. einer **freien Verfügbarkeit von Datenbankmetadaten** einig ("*Ja, auf jeden Fall*", "*Bibliotheken stehen für freies Wissen, das sollte DBIS auch!*", "*Wie wäre es mit einer CC0-Lizenz auf Daten von DBIS?*", "*Meta-Daten ? sollten frei verfügbar sein; wie kann sicher gestellt werden, dass Aktualisierung mitgeliefert werden*", "*Bei Datenbankmetadaten steht es außer Frage, dass sie frei nutzbar sein sollten.*"...). Die freie Verfügbarkeit von Metadaten sei **essentiell für einen Datenaustausch** ("*für den bequemen Austausch sollten die Metadaten verfügbar sein* "). Ein TN merkte jedoch an, dass die **Kommunikation der Verwertungsrechte** von Inhalten für Beitragende klar sein und ggf. eine **Zustimmung der Nachnutzung** gegeben werden müsse ("*die rechtliche Situation muss geklärt sein, nach Einverständnis ist die Datenweitergabe sinnvoll.*").

Unklarheit herrschte jedoch bezüglich der **erlaubten Nutzungsszenarien** für über die Schnittstellen bezogene oder in DBIS eingetragene Daten ("*Darf jeder die Metadaten von DBIS einfach nachnutzen? Zum Beispiel für Kataloge, ERMSysteme etc.*", "*Wir nutzen in DBIS bereits Daten aus anderen Quellen nach; muss das gekennzeichnet werden?*"). Es wurde ebenfalls **Interesse am Nutzendenkreis** der Metadaten geäußert ("*Interessant wäre, wer diese (Meta-)Daten dann nutzt* ")

# <span id="page-9-1"></span>**Allg. Benutzung und Oberfläche**

## <span id="page-9-2"></span>**Layout**

Von den TN wurde die **Individualisierbarkeit des Layouts einer DBIS-Sicht** nach wie vor als nützliches Feature wahrgenommen ("*positiv: Anpassung/Auswahl von Layout für eigene Bibliothek* "). Sowohl das selbstgewählte Layout, als auch die generelle Bedienbarkeit der Seite müssen auf **allen möglichen Endgeräten** erhalten bleiben ("*Anpassungsfähigkeit der Darstellung auf allen Endgeräten auf der Website an das Corporate Design der Hochschule*", "*plattformübergreifend muss alles in verschiedenen Schriftarten lesbar sein* ").

Die Community merkte an, dass es wichtig sei, **von jeder lokalen Sicht auf den Gesamtbestand** zu verlinken ("*Auf der DBIS Oberfläche, die einer Institution gehört (also nur eine Auswahl an Datenbanken), sollte ein permanenter und präsenter Hinweis auf den Gesamtbestand von DBIS erscheinen. Vielen ist der Umfang und die Funktion von DBIS nicht klar. Das wäre recht wichtig* ").

Ebenfalls wurde aus der Community die Ergänzung einer **Verfügbarkeitslegende ähnlich EZB am rechten Rand der Seite** gewünscht ("a*uch eine Seitenleiste der Navigation mit Symbolen für Nachschlagewerke wäre denkbar.*").

#### <span id="page-9-3"></span>**Nutzendenführung**

Die TN bemängelten die **Unübersichtlichkeit** der aktuellen Oberfläche. Endnutzende würden DBIS häufig **als Literaturdatenbank missverstehen** ("*Dem Benutzer leichter zu machen, wo er sich gerade befindet. Oft suchen Sie in den Schulungen ihren Suchbegriff direkt im Feld Schnelle Suche, weil sie meinen, sie wären schon in der Datenbank* "). Oft würden Erstnutzende bereits von der **DBIS-Startseite verwirrt und überfordert** ("*zu viel Informationen für uns der ersten*  *Seite. Die Benutzer sind immer sehr verwirrt erstmal in den Schulungen*"). Es wurde mehrfach empfohlen, **Anleitungen für Erstnutzende** bereitzustellen ("*Hilfe-Tutorial für den ersten Einstieg anbieten*"), beispielsweise in Form von Videos ("*Videos einbinden?*", "*Videos zur Anleitung verlinken* "). Auch werden allgemein "**Verschlankungen**" der Startseite gewünscht. Doch nicht nur der Ersteindruck sei wichtig: Auch in anderen Aspekten der Benutzungsoberfläche wurden Mängel entdeckt, beispielsweise sei der **Link zur Datenbank**  auf der Detailseite nicht deutlich genug hervorgehoben ("*Link zur Datenbank deutlicher machen bsp: Hier geht es zur Recherche in der Datenbank*"). Ebenfalls wurde angestoßen, in den **Suchergebnissen von der eigenen Institution nicht lizenzierte Datenbanken auf Wunsch anzeigen** zu können ("*grundsätzlich überlegen, ob in der Gesamtübersicht auch Datenbanken angezeigt werden, die die Institution nicht lizenziert hat. (Vergleichbar mit roten Titeln in der EZB). Sinnvoll, die Anzeige steuern zu können.*")

Nicht nur Endnutzende seien in ihrer Benutzung künftig besser zu unterstützen, sondern **auch Administrator:innen**. Diesen sei vor allem der **Einstieg in die Nutzung** zu erleichtern, "*[gerade] für kleinere Bibliotheken*" sei dieser besonders schwierig. *Schulungen***"** wären, wenn auch "*aufwändig*", eine Möglichkeit zur besseren Ausbildung von Einsteiger:innen. Alternativ wären hierfür auch "*Tutorials*" oder "*Checklisten*" für die Datenpflege denkbar, sowie eine "*Registrierungsanleitung*". Über ein "*Wiki mit FAQs*" solle zudem Wissen bewahrt werden können.

## <span id="page-10-0"></span>**Fachgebiete**

Die TN brachten diverse Anforderungen an ein **verbessertes Modell für Fachgebiete** ein, das in Bezug auf viele Aspekte diskutiert wurde. Zum einen sprachen sich manche TN für eine anhaltende Klassifikation nach dem "*RVK*" aus, während andere die Klassifikation als mit "*Problemen*" verbunden bezeichneten und eine "*Loslösung vom RVK*" forderten. Nicht nur in diesem Kontext wurde eine "*Facettierung*" **der Fachliste** gefordert, die in "*mehreren Stufen [spezialisiert]*" werden könne (s.auch: "*Optionen für Nutzer, um relevante Datenbanken leichter identifizieren zu können: z.B. kurzer Teaser neben dem Titel oder weitere Untergliederung umfangreicher Fachgebiete, z. B. Geschichte*"). Auch die Community fordert die **Fachaufteilung nach Untergruppen** ("*zu viele Fachbereiche , bzw einzelne Fachbereiche zuklappen oder öffnen, dann erst weitere Untergruppen anzeigen.*"). Dieser Ansatz wurde jedoch auch kritisiert: Eine solche Lösung sei **aufwändig und "***ohne Fachreferent:innen***"** kaum umsetzbar. Zudem ließe sich mittels **Schlagwortfunktion** eine ähnliche Wirkung erzielen. In der Community wurde zudem eine **einstufig gruppierte Ansicht** als Alternative genannt, in der beispielsweise "*Biologie, Chemie, Physik [...] als Gruppe*" zusammengefasst wären.

Ebenfalls gefordert wurde die Abbildung "**interdisziplinärer Fachbereiche**". Auch hier wurde bereits auf ein in DBIS enthaltenes Feature, die Erstellung und Pflege von **Sammlungen**, hingewiesen, das eine ähnliche Funktionalität abbilden könne ("*Sannlungen? [sic]*"). Sammlungen wurden mehrfach als **sehr nützlich** befunden und der **weitere Erhalt** des Features gefordert (z.B. "*Modul Sammlungen für lokale Fachgebiete erhalten, sehr gut!* ").

Ursache der Diskussionen war die Tatsache, dass die aktuelle Sammlung der Fächerliste nicht immer den **individuellen Bedürfnissen der Einrichtungen** entspreche ("*Fächerliste nicht für jeden optimal flexible Unterteilung (auch fächerübergreifend,)*"). So solle es beispielsweise möglich sein, für eine DBIS Sicht lokal "*[weitere] zusätzliche Fachgebiete*" zu registrieren. Die Community regte außerdem an, dass es zudem möglich sein solle, an der Institution nicht benötigte "*Fachbereiche auszublenden*". Auch global müssen neuen Fachgebiete aufgenommen werden können: Diese seien in "**der Community**" zu diskutieren und müssen von dieser anerkannt werden.

Bei allem Detail dürfte die Bedienoberfläche für die Fachübersicht die Nutzenden jedoch nicht mit einer Überzahl an Fachgebieten überfordern. Stattdessen wurde eine "*aufgeräumtere Oberfläche*" gefordert. Die Community regte hier an, ggf. **Sammlungen** in der Fachliste **gesondert hervorzuheben** ("*Eigene angelegte Sammlung in den Fachbereichen farblich kennzeichnen* ").

# <span id="page-11-0"></span>**Authentifizierung**

Bezüglich der Authentifizierung für den Zugriff auf lizenzierte Ressourcen wurde an der aktuellen Lösung kritisiert, dass der Vorgang hier **"***oft unklar***"** sei. TN forderten, in den **Metadaten einer Datenbank den Authentifizierungsmechanismus** mit aufzunehmen ("*Feld in DBIS, in den lokalne [sic] Daten, in dem man eintragen, kann, ob Shibboleth, EZPrxy [sic], VPN etc möglich ist*"). Auch wurde ein **Single Sign-On** für Datenbanken gewünscht, die mit dem gleichen Authentifizierungsmechanismus zugänglich sind. Als konkrete Systeme zur Auth. wurden **Shibboleth** und **EZ-Proxy** angeführt.

Allgemein wurde sich dafür ausgesprochen, in Bezug auf die Authentifizierung **anerkannte Standards zu unterstützen** ("*Position der Bibliotheken stärken DBIS-Community für Standards z. B. bei Shibboleth*").

# <span id="page-11-1"></span>**DBIS-Funktionen**

# <span id="page-11-2"></span>**Recherche**

Für das Management von Zugangsarten sowie der Verfügbarkeit wünschen sich die TN eine **Filterung nach Lizenz- und Zugangsarten** ("*Filterung nach Lizenzart ist wünschenswert*", "*Komplexe Zugangsarten filter[n]*"). Schon beim Anlegen von Datenbanken sollen dabei **komplexe Zugangsarten abgebildet** werden können. Zudem soll nach **einzelnen FID gefiltert** werden können.

Hinsichtlich der Suche nach Datenbanken sollen mehrere Zugangsarten gleichzeitig ermöglicht werden.

Nach einer Suche sollen in der **Ergebnisliste** die **Lizenz- und Zugangsarten** bereits in der Übersicht angezeigt werden ("*Lizenzart / Zugangsart schon in Übersicht anzeigen (erspart suche in Liste)*"). Hier könnte man sich ein Beispiel an der EZB nehmen und etwas sowas wie eine **Ampel** einbauen ("*Eine Art Ampel z.B*"). Es soll deutlich werden **waslizenziert** ist und was nicht. Ein Teaser, z.B. beim Mouseover, kann dabei den Inhalt des Titels anzeigen ("*Mouseover, um zum Beispiel den Inhalt einer Datenbank zu sehen ohne diese Anklicken zu müssen*"). Denn die aktuelle **Titel-Trefferliste nur wenig aussagekräftig** ("*Trefferlisten pure Titel wenig aussagekräftig (+ Teaser)*"). Auch der Link "Bitte beachten Sie auch die fachübergreifenden Datenbanken" am Ende der Titelliste ist zu unscheinbar.

Bei der **Nutzeransicht** wäre zu überlegen, ob ein Popup-Fenster mit einer Datenanzeige möglich ist, da für den Nutzer **nicht sofort alle Daten relevant** sind ("*Datenanzeige in Treffer*  *aus Benutzersicht: nicht alle Daten wichtig (z.B. Lizenzinformationen) Popupfenster mit Datenanzeige möglich?*"). Lizenzinformation sind zu ausführlich und zu prominent.

Die **Suche** sollte **Sonderzeichen** unterstützen und es sollte, ähnlich zur Filterung, nach mehreren Zugangsarten gleichzeitig gesucht werden können. Das Datenmodell hinter dem Sucheinstieg soll geändert werden, **alle lokalen Felder durchsuchbar**sein und neue Felder wie z.B. Schlagwörter berücksichtigt werden ("*alle lokalen Felder auch druchsuchbar machen*", "*Datenmodel hinter Sucheinstieg ändern*"). Die aktuelle "**Schnelle Suche**" ist **missverständlich**, denn es sollte lieber "Welche Datenbank suchen Sie?" heißen. Zudem soll die einfache bzw. schnelle Suche durch einen singulären **Suchschlitz** ergänzt werden, um so nicht von der Treffermenge überschwemmt zu werden. Von der Community wurde auch ein auf andere Webseiten **integrierbarer Suchschlitz** gefordert ("*Ein Suchschlitz zum einbinden auf Webseiten.*").

Werden **keine Treffer** bei einer Suche nach lizenzpflichtigen Datenbanken erzielt, soll eine **Suche in der Gesamtansicht verlinkt** werden, um zu sehen, welche Institutionen Zugang bieten ("*Bei negativer Suche nach lizenzpflichtiger DB in eigener Ansicht: Automatische Wiederholung der Suche in Gesamtansicht (z.B. 0 Treffer, aber Verlinkung zu Treffer aus Gesamtansicht -> sehe welche Institutionen Zugang zu DB bieten)*"). Eine globale Umbenennung führt dazu, dass Nutzer trotzdem weiter nach dem ursprünglichen Namen suchen und zu den falschen Ergebnissen kommen ("*Global wurde Westlaw umbenannt zu Thomson Reuters Westlaw, aber die Endnutzenden suchen Westlaw unter W und nie unter T.*").

# <span id="page-12-0"></span>**Administrationsfunktionen**

Nach der Meinung der TN, kann der **Titeleintrag strukturierter** werden. Beim Eintrag sollen frühere Titel ("*weitere Titel*") hervorgehoben werden und um auch eine Abgrenzung deutlich zu machen. Auch die Community bemängelte die Administrationsoberfläche als "für den ganz einfachen gebrauch [...] etwas **überladen**".

Im **Gesamtbestand** soll angezeigt werden, welche **Titel schon aktiviert** wurden ("*Praktisch wäre es, in der Administration einfach bei jeder Datenbank einen Haken zu haben, für sichtbar oder nicht sichtbar. Alles weitere kann dann wie gehabt erfolgen, wenn man es braucht. Dazu würde auch eine Thematische, alphabetische Liste aller Datenbanken passen, wo man auch direkt sieht was z.B. frei verfügbar ist, sodass man einfach die Liste durchgehen kann und Haken setzt.*").

Unklar ist den TN zum einen, wo sie sich in der Administration denn gerade befinden. Hier könnte eine bessere Modularisierung/ **Abgrenzung von Global und Lokal** helfen. Die Community wünschte hier ebenfalls, dass aus einer **"neutralen Oberfläche" heraus globale Einträge** geändert werden können. Darüber Hinaus ist auch unklar, **was passiert**, wenn man einen **Titel löscht**.

Ein weitere Wunsch wäre, dass nach dem Öffnen nicht automatisiert die Option "wird dem Benutzer angezeigt" angezeigt wird.

Die Community wünschte sich in der Administration zudem die **Suche nach Datenbanken über deren ID** ("*Admin: ID-Suche der Datenbank sollte möglich sein*").

# <span id="page-13-0"></span>**Content Management**

Unter *Content Management* fällt jegliche Verwaltung von Daten in DBIS, die nicht direkt mit der Pflege der Datenbankeinträge zusammenhängt. Besonders war Teilnehmenden der **Rücklink** auf die heimische Bibliotheksseite ("*Finde ich schon wichtig, damit man wieder zurück zur Bibliothek kommt.*"). Auch generell **Links zu anderen lokalen Bibliotheksdiensten** seien relevant ("*Links haben wir zu Katalog, EZB, Externer Zugang, Erklärvideos, Kontaktformular.*").

Kritisiert wurde, dass eine eigene DBIS-Rubrik für "**Aktuelles**" derzeit nur wenig Verwendung findet("*Aktuelles für uns nicht nötig; wir verlinken dort nur auf das Aktuelle auf der Homepage*"). Ebenfalls wurde die Art der **Bearbeitung von formatiertem Text über HTML-Quelltext** als wenig intuitiv und aufwendig bezeichnet ("*HTML Formatierungen möglichst vermeiden*")

Als Wunsch wurde angeführt, dass unter **Ansprechpartner** künftig mehrere Verantwortliche eingetragen werden sollten ("*Unter Ansprechpartner mehrere Einträge möglich machen.*"). Auch eine Editierung von formatiertem Text über ein "**Textbearbeitungsinstrument**[...]" sei wünschenswert.

# <span id="page-13-1"></span>**Statistik**

Laut TN ist die Statistik momentan einfach und **zweckdienlich** gehalten ("reine Information").

Dennoch würden sich die TN wünschen, dass die Statistik auch Treffer **nach Anbietern** und nicht nur nach Titeln mit aufführt ("*Statistik auch hits nach Anbietern nicht nur nach Titeln. In der EZB gibt es das auch*"). Es sollen zudem **keine Treffer** von einer Session auf dieselbe Datenbank **mehrfach** aufgenommen werden. Ein **Tracking der Session-Länge** wäre ebenfalls wünschenswert. Die Community merkte zudem an , dass die **Anzahl der Sitzungen** ebenfalls relevant wäre ("*Statistik nach Sitzungen und Zugriffen/Klicks auf die Datenbank auswerten* ").Schön wäre es, wenn man die **Statistiken** der Einrichtungen **miteinander** vergleichen könnte und wenn **Counter-Statistiken** (standardisierte Nutzungsstatistiken) und Sushi-Meta-Daten eingeführt werden würden.

Die Community merkte weiterhin an, dass die "*Jahresstatistik*" auch nach "*Monaten unterteilt*" angezeigt werden sollte.

## <span id="page-13-2"></span>**TOP-Datenbanken**

Top-Datenbanken sind **sehr sinnvoll** und laut Statistik bei Anwendern auch die Datenbanken, die am meisten genutzt werden ("*Top-Datenbanken: sind bei uns die, die auch laut Statistik am meisten genutzt werden. Haben wir für fast jedes Fachgebiet. Werden von den Fachreferenten festgelegt*"). Sie werden häufig von den Fachreferenten festgelegt. Eine Vorschlag hinsichtlich der TN ist, dass **Benutzer** ihre **eigenen Top-Datenbanken** zusammenstellen können sollten ("*Können Nutzer sich ihre eigenen Topdatenbanken zusammenstellen?*").

## <span id="page-14-0"></span>**Sammlungen**

Lokale Sammlungen sind **wichtig** und werden häufig genutzt. Das Anlegen von lokalen Sammlungen sollte unbedingt beibehalten werden. **FID-Lizenzen** sollten in einer **eigenen Sammlung** angelegt werden.

Die Community regt zudem an, dass auch **Endnutzende** die Chance erhalten sollen, **eigene Sammlungen von Datenbanken**, ähnlich einer Favoritenliste, anzulegen ("*Eine Idee für z.B. Studierende: eine individuelle Sammlung an Datenbanken. D.h. ein Nutzerkonto kann erstellt werden und die Möglichkeiten Datenbanken als Favoriten zu speichern. Falls man dafür keinen Datenspeicher zur Verfügung stellen kann, könnte eine Lösung über Cookies oder ähnliche Dateien erfolgen, in denen dann auf Seiten des Clients die ausgewählten Datenbanken gespeichert werden, sodass man diese später mit der Datei in DBIS erneut automatisch, in einer Übersicht anzeigt bekommt.*").

# <span id="page-14-1"></span>**Datenaustausch & Schnittstellen**

# <span id="page-14-2"></span>**Datenaustauschpartner**

Von den TN wurde ein breites Spektrum möglicher Austauschpartner und -szenarien genannt. Eine bessere Integration von DBIS in die nationale bzw. internationale Bibliotheksinfrastruktur sei allgemein wünschenswert ("*ja, mehr Zusammenarbeit und Austausch mit anderen Systemen*").

Ein häufig referenziertes Szenario war der Austausch mit **LAS:eR**. Primärer Zweck des Szenarios sei die **zentrale Verwaltung von Konsortiallizenzen** ("*Sollten wenigstens alle Konsortialfunktionen über LASER laufen?*", "*LASER - consortial manager für Östereich, Folio - -> Anbindung DBIS*", "*Las:er -> bestimmt welche Daten zentral verwaltet werden können* "). Es wurde auch angemerkt, dass die Nützlichkeit der Integration generell abhängig von der **Anzahl nutzender Bibliotheken** sei ("*Nutzen alle Laser?*"). Es sei durchaus möglich, dass ein internationaler Einsatz die Einbindung **weiterer, lokaler Systeme zum Konsortialmanagement erfordere**, beispielsweise den "*consortial manager für Österreich*".

Ein weiterer relevanter Datenaustauschpartner sei die **ZDB**, die neben Zeitschriften auch Datenbanken registriert. Derzeit findet **bereits ein manueller Datenaustausch** statt ("*ZDB - DBIS Austausch: derzeit händisch ; über ZDB in Katalog*"). Gewünscht wird daher ein **automatisierter Import von Datenbanken der ZDB in DBIS** ("*Datenbanken aus der ZDB übernehmen*"), oder "*[zumindest ein] Abgleich zwischen DBIS - ZDB*". Allgemein ist es gewünscht, **Inhalte von DBIS mit ihren Pendants in der ZDB zu verknüpfen** ("*Feld mit ZDB-ID* ", "*Wie Verlinkung ZDB --> Österreich, Schweiz? Intenational [sic]; in Österreich scheint Verlinkung zur ZDB vorhanden zu sein*"), oder gleich **direkt in der ZDB zu katalogisieren**  ("*Katalogisierung lieber in ZDB und ÜBernahme in DBIS?*", "*Rechtfertigung: integrierende Ressourcen nach RDA -> Datenbanken sollten in ZDB sein*"). Die Aufnahme in der konsequent redigierten ZDB sei nicht zuletzt auch ein weiteres Instrument der **Qualitätssicherung**  ("*Qualitätssicherung durch Aufnahme in der ZDB*"). Aus der Community gibt es jedoch auch Gegenmeinungen, die in einer Integration in die ZDB auch **Risiken** sehen: Die Rigidität von ZDB gefährde die **Flexibilität** und **Demokratie** in DBIS ("*Eines allerdings bereitet mir etwas Sorge. Es wird ein Rollenmanagementsystem angedacht und eine Einschränkung der Berechtigungen*  *von DBIS-Administratoren. Eines der größten Vorteile von DBIS und EZB bisher ist es meines Erachtens, dass man als Administrator, das Recht hat alles zu ändern ohne zuvor jemanden anzuschreiben, Korrekturanträge zu stellen wie in der ZDB, welche dann irgendwann bearbeitet werden. Das ist unnötig lästig. Ich hoffe sehr, dass es zu keinerlei Einschränkungen in Zukunft kommt. Die schnelle, unkomplizierte Änderung und Anpassung von Einträgen ist uns*  [...] sehr wichtig. Gerne jedoch kann erkennbar sein, wer bzw. welche Institution, welche *Änderungen gemacht hat.* "). Zudem bedinge laut Community der Austausch mit der ZDB gleichzeitig eine **Aktualisierung der angeknüpften Bibliothekskataloge** ("*Wenn die Titelaufnahme aus der ZDB kommen soll, dann braucht man auch einen Datenaustausch mit dem Katalog. Vor allem auch, dass Altlasten aus dem Katlaog [sic] dann automatisiert raus genommen werden.* ", *Anm.: die Aussage scheint widersprüchlich - eine Aufnahme in/Weitergabe an die ZDB ermöglicht bereits eine automatische Aktualisierung der angeknüpften Bibliothekskataloge, evtl. Fehlinterpretation?*).

Auch **Discovery Systeme** wurden als relevanter Partner zum Datenaustausch genannt, zum Beispiel für die automatische Aufnahme von Datenbanken in das DS und um ggf. auf einen Index der Datenbank im DS hinzuweisen ("*nicht alle Datenbanken in Discovery System --> Wie kann man auf DBIS verweisen! Händisch derzeit, DBIS Negativlise(?)[sic], automatisiert Recommender*", "*Info in DBIS, ob Datenbank in DS indexiert wird (und genauere Details dazu welcher Stand, alle Metadaten?)*"). Potentielle Zielsysteme sind **Alma** ("*für Österreich auch Anbindung an Primo/Alma wünschenswert*", "*ja, Metadaten auch in z.B. ALMA/Primo anzeigen (aber keine Inhalte aus DB)? Wäre das möglich? Ev. auch mit Information, ob frei zugänglich bzw. lizenziert*") oder **Primo** ("*ja, Metadaten auch in z.B. ALMA/Primo anzeigen (aber keine Inhalte aus DB)? Wäre das möglich? Ev. auch mit Information, ob frei zugänglich bzw. lizenziert*") und **Ebsco** ("*Bsp. - MLA immer in Primo eingebunden, jetzt von Ebco --> Konkurrenz, nicht mehr dring*"). Auch das **Bibliotheksmanagementsystem FOLIO** soll an DBIS angebunden werden ("*Folio --> Anbindung DBIS*").

Auch eine Schnittstelle zu **Linkresolvern**, beispielsweise **SFX,** wird gewünscht. Durch die Schnittstelle soll DBIS bestenfalls automatisch eine eventuelle Unterstützung von Resolvern erkennen und ggf. anzeigen, ob ein Zugriff via Linkresolver möglich ist ("*Voreinstellung zum Anklicken, wenn Linkresolver (z.B. SFX) in der vorliegenden Datenbank eingebunden sind*", "*Wenn DB SFXfähig ist: Änderung an nur einer Stelle ändert an allen betreffenden Einträgen*").

Bezüglich FID-lizenzierter Ressourcen sei auch ein ausgehender Link auf das **Fidelio**-System wünschenswert ("*Verlinkung zu Fidelio wäre schon (eher Datenaustausch)*"). Ferner wurde, wie bereits erwähnt, auch die Integration von "**COUNTER/SUSHI-Statistiken**" in DBIS gewünscht. Nicht zuletzt wurden auch die "**Anbieter**" **von Datenbanken** als mögliche Datenaustauschpartner genannt, z.B. um defekte Links zu melden.

## <span id="page-15-0"></span>**Ausgetauschte Inhalte**

Es war den TN nicht immer klar, **welche Daten konkret ausgetauscht** werden sollten ("*Frage: Was will man überhaupt nachnutzen?*"). Meistens wurden zu tauschende Daten unspezifisch als "**Metadaten**" bezeichnet, auch speziell der Austausch von **Lizenzierungsinformation**  wurde gefordert ("*ja, Metadaten auch in z.B. ALMA/Primo anzeigen (aber keine Inhalte aus DB)? Wäre das möglich? Ev. auch mit Information, ob frei zugänglich bzw. lizenziert ", "Info in*  *DBIS, ob Datenbank in DS indexiert wird (und genauere Details dazu - welcher Stand, alle Metadaten?)*").

Für eine vereinfachte Integration in die ZDB, wurde eine **RDA-konforme Katalogisierung**  gefordert ("*Rechtfertigung: integrierende Ressourcen nach RDA -> Datenbanken sollten in ZDB sein*").

Als Format für den Datenaustausch wurde eine **Web-Schnittstelle im REST-Format gefordert** ("*Schnittstellen?*", "*Rest-API* "). Wichtig sei auf jeden Fall die Nutzung von für die Abfragenden kompatible Encodings ("*Schwierigkeiten von Unicode bei der Suche in Alma und ähnlicher Software ist bekannt*"). Die Community äußerte zudem den Bedarf nach einem Excel-Export zur weiteren Verarbeitung vor Ort ("*Die Möglichkeit, Titellisten für die Weiterbearbeitung in Excel exportieren zu können, wäre sehr hilfreich.*").

Ganz allgemein muss unbedingt darauf geachtet werden, **Redundanzen zu anderen Systemen zu vermeiden** ("*wo wird katalogisiert?*"). Im Optimalfall **vermeidet ein effektiver Datenaustausch dann auch redundante Arbeit** ("*Schnittstellen zu Bibliothekssystemen würde doppelte Katalogisierungsarbeit verhidern [sic].*").

# <span id="page-16-0"></span>**Identifier**

In DBIS angebotene Ressourcen müssen für einen angemessenen Datenaustausch **eindeutig und permanent ansprechbar** sein ("*Permalink für Aufnahme, um diese in andere Systeme zu hinterlegen (z.B. in vielen OPACs Standard)* ", "Permanente Links", "*In Gesamtbestand weitere Indikator zur Indentifizierung*").

In diesem Zusammenhang wurde auch die Nutzung **gemeinsamer Normdaten** gewünscht, zum Beispiel aus der "**GND**".

Ferner müssen in DBIS registrierte Einträge auch **auf ihre Pendants in anderen Systemen**  verweisen können ("*Verlinkung zu Fidelio wäre schon (eher Datenaustausch)*").

# <span id="page-16-1"></span>**Zusammenarbeit**

# <span id="page-16-2"></span>**Rollen**

Anwender:innen waren sich einig, dass neue Rollen gebraucht werden. Konkret sollen z.B. **überregionale Lizenzen ggf. nur durch Berechtigte** neu eingetragen, dann allerdings kollaborativ gepflegt werden (*"Wer darf/sollte überhaupt FIDLizenzen eintragen? Klare Kompetenzen klären!"*). Ungeklärt ist, wer Entscheidungen zur "Wissenschaftlichkeit" einzelner Angebote treffen kann und darf. Ein Vorschlag war die **Einbindung von Fachreferent:innen** für eine solidere Argumentation (*"Änderungen sollen durch alle möglich sein, aber ein Ansprechpartner soll Überblick haben (Qualitätskontrolle)"*).

Wert gelegt wird außerdem auf eine **Zentralredaktion**, die bei Fragen unterstützen kann und die bestehende **Superadministration**, die es der UB Regensburg erlaubt, ggf. Einstellungen anzupassen und zu unterstützen. **Superadmins für einen kleineren Geltungsbereich**, z.B. kooperierende Institutionen oder Fachgebiete wurden ebenfalls vorgeschlagen (*"Superadmin finde ich gut. Einer, der dann z.B. für ein Fachgebiet zuständig ist."*).

# <span id="page-17-0"></span>**Kollaboration**

Das Hauptproblem, das von Anwender:innen identifiziert wurde, war das **gemeinsame Arbeiten an Metadaten**. Beispiele sind **Änderungen, die Diskussion brauchen** (aber keine Reaktionen der Gemeinde hervorrufen), **Rücksprache mit Fachexpert:innen** benötigen (die für DBIS nicht existieren) oder die Zuständigkeit bei **veränderten Informationen** (*"Kommunikation mit FachspezialistInnen bei spezifischen Themen/Unklarheiten"*, *"Szenario II: Änderungslog, in dem Änderungen "niederschwellig" gegengeprüft werden"*). Positiv herausgehoben wurde vor allem die **demokratische Zusammenarbeit**.

Angesprochen wurde auch die **Änderung von Fachgebieten**, wenn es dafür Bedarf gibt (*"weitere Fachgebiete nach Abstimmung mit der Community hinzufügen"*). Einen Spezialfall dieses Problems stellte ein TN vor, bei dem mehrere Institute einer Einrichtung eine DBIS-Instanz teilten und die für die Institute relevanten Datenbanken als Sammlungen modelliert wurden. Der TN äußerte den Bedarf der Einrichtung von **Sub-Ebenen einer Institution**.

## <span id="page-17-1"></span>**Kommunikation & Kanäle**

Das Thema Kommunikation wurde breit diskutiert. Vor allem zur **bestehenden Mailingliste** gab es sehr verschiedene Meinungen (*"E-Mail-Listen aufwendig zum Durchsehen"*, *"Alle zu informieren auch oft sinnvoll! [...]", "Macnhe [sic] Fragen ungern über Liste"*). Die Möglichkeit **nur Betroffene** Institutionen anzuschreiben oder **E-Mails zu kategorisieren** wurde als Lösung vorgeschlagen (*"Betreff der EMails definieren z.b [DBIS-FID]"*, *"[...] Praktisch wäre, nur betroffene zu informieren"*). Die Community äußerte diesbezüglich den Wunsch, in den betreffenden E-Mails gleich auch noch einen **Link zur betroffenen Datenbank anzubieten** ("*In den Mail bitte gleich die URL mit angeben - ähnlich wie bei EZB - das spart Arbeit.*").

Eine Alternative wäre eine Art **Forum in der DBIS-Administration**, in dem Diskussionen besser geführt werden könnten und ggf. **Benachrichtigungen** stattfinden (*"internes Benachrichtigun gssystem [sic]: TicketSystem (Arbeit findet im System statt) (Bsp. Confluence)"*).

Ein jährliches "**Anwendertreffen**", wie das der EZB würde begrüßt werden. Dabei gingen die Meinungen zu **digitaler oder analoger** Form vor Ort in Regensburg auseinander (*"Anwendungstreffen: Ja, aber digital! Hinreisen unnötig..."*, *"Wertvoll als Vortragende: Direktes Feedback von Anwender:innen!"*, *"Alternativ: Reisen ist auch schön :) Vielleicht hybrid?"*).

Bezüglich der Kommunikation zwischen **DBIS-Gemeinde und Nutzenden** wurden niedrigschwellige Möglichkeiten zur **Kontaktaufnahme (mit automatisiertem Anhang über die gerade angesehene Datenbank)** und das **Melden defekter Links** vorgeschlagen (*"Kommunikation mit Nutzenden: z.B. Rückmeldung "Link kaputt" oder "Text unverständlich""*).

Zuletzt wurde auch angemerkt, das Regensburger **DBIS-Team** sei *"[...] nahbar, schnell & kompetent"*.

# <span id="page-18-0"></span>**Qualitätssicherung**

Qualitätssicherung war den Anwender:innen ebenso wichtig (*"Data Quality als wichtiger Aspekt"*). Vorgeschlagen wurden **automatisierte Verfahren**, darunter **Linkchecker** (*"Links im Text prüfen"*) und - ein großes Anliegen - eine **Dublettenprüfung**.

Daneben gab es Vorschläge für manuelle Qualitätssicherung, z.B. eine **Freischaltung mit Genehmigung** (*"Änderung nur nach Rückmeldung"*), **Fachzuständigkeiten** (*"Fachbetreuung von einzelnen Bibliotheken"*) oder eine **Zentralredaktion**. Eine Person schlug außerdem vor man könne Datenbanken auch nur **in der ZDB aufnehmen** lassen und in DBIS überspielen, da dort bereits strengere Kontrolle herrsche (*"Qualitätssicherung durch Aufnahme in der ZDB"*).

# <span id="page-18-1"></span>**Internationalisierung**

Bezüglich der Internationalisierung wurden zwei größere Probleme gesehen. Erstens die **Handhabung überregionaler Lizenzen und Plattformen**, die es nur in bestimmten Regionen gibt (*"Terminologie unterscheidlich (Z.B. FID nur in Deutschland)"*, *"Wie Verlinkung ZDB --> Österreich, Schweiz? Intenational [sic]; in Österreich scheint Verlinkung zur ZDB vorhanden zu sein"*). Zweitens die **sprachliche Barriere**, sowohl was **textuelle Darstellung** (*"Bitte Prüfen. Schwierigkeiten von Unicode bei der Suche in Alma und ähnlicher Software ist bekannt"*), als auch **Metadaten** (*"inhaltliche Beschreibung immer auf deutsch oder kann ein standardmäßig ein englisches Abstract genutzt werden, wenn die Datenbank engl. Materialien bereitstellt. Eventuell auch andere Sprachen?"*) und besonders die **Admin-Kommunikation** (*"Koordination verschiedenspra chiger [sic] Teilnehmer schwierig"*) betrifft.

Aus der Community wurde angemerkt, dass **Piktogramme oder Grafiken gegebenenfalls eine Internationalisierung erleichtern** könnten ("*Bilder sind ein Ersatz für mehrsprachige Ausführungen der Fachübersicht.* ")

**Chancen wurden vorsichtig benannt** (*"Vorteil wäre, dass mehr DB erstellt / aufgenommen werden -- allgemeingültige Texte eintragen > Community gestärk [sic]"*). Angemerkt wurde außerdem, dass **Vermarktung** für die Gewinnung dieses neuen Marktes **wichtig** ist (*"Es braucht Marketinginstrumente (und Social Media?)"*).

# <span id="page-18-2"></span>**Lizenzen**

## <span id="page-18-3"></span>**Lizenzierungsaspekte**

Lizenzinformationen sind wichtiges Wissen für Bibliotheken darüber, wie das Produkt genutzt werden kann ("*Lizenzinformationen: wer hat Zugriff, über welchen Weg hat man Zugriff?*"). Lizenztypen, die laut TN in DBIS berücksichtigt werden sollten, sind folgende:

- überregionale Lizenzen
- Nationallizenzen
- Campus-Lizenzen
- Freie Lizenzen
- FID-Lizenzen

**FID-Lizenzen**, die für mehrere Bibliotheken gelten, sind den TN besonders wichtig. FID-Lizenzen sollen "*als Zugangsart im allg. Teil wie z.B. Nationallizenz mit entsprechender generierten Hinweistext und Verlinkung auf die Webseite des Kf*" erscheinen.

Sie sollten für **alle Einrichtungen sichtbar sein** ("*globale Ansicht in die lokale*").

Bei den jeweiligen FID-Lizenzen sollte auch auf die FID-Seite weitergeleitet werden. Zudem sollte es möglich sein, nach einzelnen FIDs zu **filtern**.

**Überregionale Lizenzen** sollten in der **globalen Ansicht**sichtbar sein ("*Überregionale Lizenzen in Globaler Ansicht*"). Sie sollten ähnlich wie freie Datenbanken in die **lokale Ansicht übernommen** werden können ("*Überregionale Lizenzen analog zu Übernahme freier Datenbanken?*").

Freie Lizenzen sollten in **frei zugänglich** und **freie Lizenzen** untergliedert werden ("*Freie Lizenzen: Frei zugänglich vs. freie LIzenzen - Nachnutzung*").

Für die **Freischaltung** von **Nationallizenzen** wurde die Idee einer zukünftigen **Konsortialadministration** von Lizenzen angeführt ("*Nationallizenzen freischalten: Konsortialadministration?*"), welche zur **zentralen Verwaltung** von u.a. auch für FID-Lizenzen genutzt werden könnte.

Unabhängig von den Lizenztypen ist ein großes Problem die **Dopplung von Datenbanken**. Nur wegen **unterschiedlicher Lizenzen** sollten Datenbanken **nicht mehrfach** vorhanden sein ("*Keine Doppelung nur wegen unterschiedlichen Lizenzen - eher Datenbank als Objekt, Lizenz "anhängen*"); ein Produkt sollte mehrere Lizenzen zugeordnet werden können ("*Unterschiedliche Lizenzen an einem Produkt*").

Wie bereits unter "Modellierung" angemerkt wurde, könnte das **Inhaltsfeld**, was bisher hauptsächlich für Bemerkungen zur Lizenzierung genutzt wird, in mehrere Felder aufgeteilt werden, um die Inhalte besser **strukturieren** zu können ("*Lizenzinformationen könnten differenzierter zu behandeln sein*").

Eine **grafische Darstellung** über die Art der Lizenzierung wäre ebenso wünschenswert. Dadurch könnte dargestellt werden, welche Institutionen welche Datenbanken wie lizenzieren haben ("*Sollte beispielsweise strukturierte Information angeboten werden, welche Institution welche Datenbanken wie lizenziert hat? - ja. Ich finde es hilfreich*"). Die Strukturierung würde es auch ermöglichen, die Lizenzinformationen differenzierter behandeln zu können. Außerdem sollten die Lizenzinformationen **maschinenlesbar** sein, was nützlich für eine zukünftige API wäre.

Mögliche **Teilprodukte** bzw. Unter-Kollektionen einer Datenbank sollen nicht nur in den Metadaten modelliert sein, sondern sich auch **gesondert lizenzieren lassen** ("*Teilprodukte? Subkollektionen Permanente Links*").

## <span id="page-19-0"></span>**Zugriff und Zugriffsarten**

Ein derzeitiges Problem der TN bzgl. des Zugriffs ist die **Unübersichtlichkeit** der Zugriffsarten. Es ist nicht sofort ersichtlich, bei welcher Datenbank welcher Zugang vorhanden ist ("*Bei welcher Datenbank ist welcher Zugang möglich*."). Eine deutliche **farbliche Gestaltung** kann hier z.B. eine schnellen Überblick über die Zugangsarten gewähren. Außerdem sind sich die TN unsicher, wo Datenbanken eingetragen werden sollen, die **nicht mehr im Netz verfügbar** sind.

Wünschen würden sich die TN, dass die Zugangsarten zwischen Einrichtungen, wie auch zwischen Administrations- und Nutzersicht einheitlich sind ("*Konsistenz zwischen den Einrichtungen soll gewahrt werden (auch zwischen Nutzersicht und Administration beim Wording)*"). Zugangsarten sollten **für Benutzer:innen knapp beschrieben** werden.

**Neue Zugangsarten sollen** flexibel in Abstimmung mit der Community angelegt werden können. Zudem sollen **FID**s als **eigene Zugangsart** ergänzt werden.

Hat eine Datenbanken mehr als eine Art des Zugangs, sollte es trotzdem **nur einen Eintrag** für die jeweilige Datenbank geben und nicht mehrere ("*Eine DB-Eintrag mit mehreren Zugangsarten und nicht jeweils ein Eintrag pro Zugangsart*"); ein Teilnehmender skizzierte dabei folgendes: *Zugriffsart 1 (Ergänzende Infos, Bereitsteller, Finanzierung etc.) | | Zugriffsart 2 (Ergänzende Infos, Bereitsteller, Finanzierung etc.) | | Zugriffsart 3 (Ergänzende Infos, Bereitsteller, Finanzierung etc.)*.

Zudem soll der **Import institutionsübergreifender Zugangsarten** (z.B. bei Leit-/ Kooperationsbibliothek, FID) ermöglicht werden.

In der Nutzendensicht sollen **Tipps** zu freien Datenbanken oder Campuslizenzen angezeigt werden ("*Tipps zu freien Datenbanken oder Campuslizenzen*").

**Test-Datenbanken** sollen automatisch **ausgeblendet** werden, wenn sie abgelaufen sind. Es sollte selbst ausgewählt werden können, ob ein Titel als frei zugänglich oder lizenziert angezeigt wird (z.B. OECD).